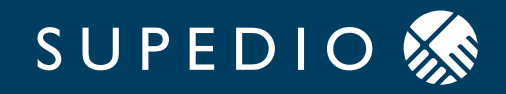

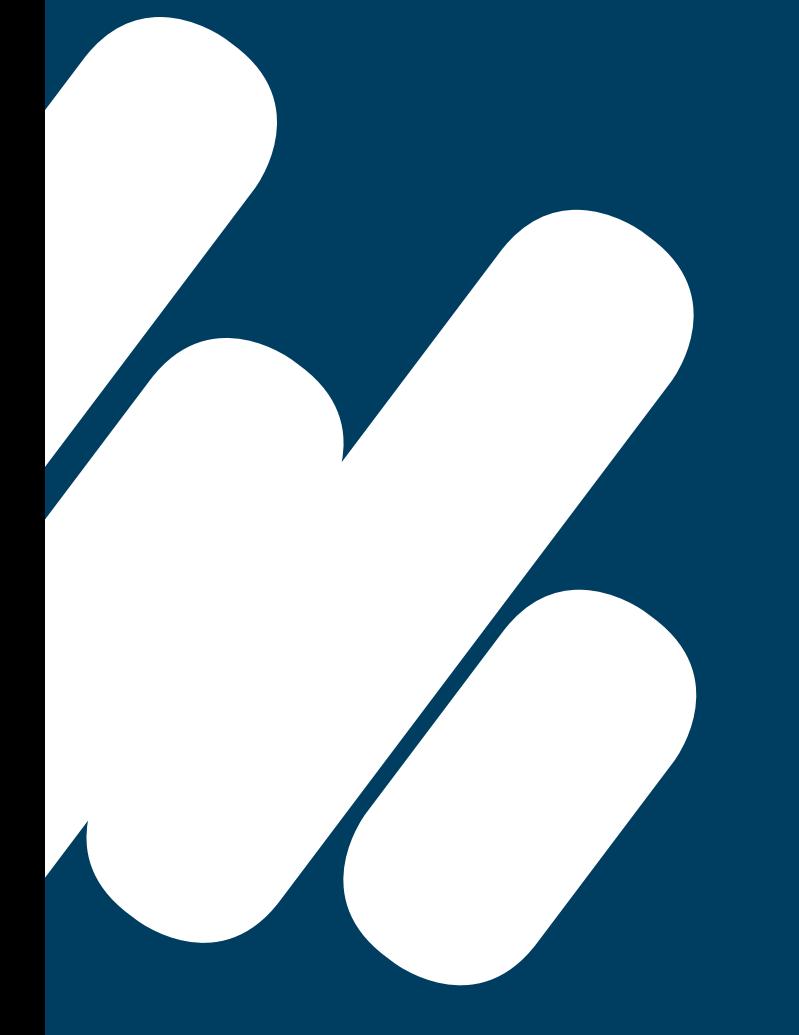

## WHITEPAPER

# Umstellen auf elektronische Rechnung

Alles was Sie für die Umstellung auf E-Rechnung wissen müssen.

## Umstellen auf elektronische Rechnung Alles was Sie für die Umstellung auf E-Rechnung wissen müssen

Wenn neue Verordnungen und Normen auf Ihr Unternehmen zukommen, ist es wichtig, dass Sie die wichtigsten Informationen erhalten, um all Ihre Prozesse und Workflows rechtzeitig darauf vorzubereiten und umzustellen. Im Zuge der "Digitalen Agenda für Europa 2020" der EU sind auch die Dokumentenaustausch- und Verarbeitungsprozesse auf den Prüfstand gestellt worden. Die Europäische Union beseitigt in diesem Zuge alle regulatorischen und technischen Hindernisse für den Einsatz der kostengünstigen, ressourcenschonenden und sicheren E-Rechnung.

Seit dem 27.11.2020 sind Unternehmen verpflichtet, E-Rechnungen gemäß der Europäischen Norm 16931 an den Bund zu übermitteln. In den einzelnen Bundesländern ist diese Pflicht für das Versenden an die Behörden später bindend oder optional. In Baden-Württemberg tritt die Pflicht beispielsweise am 01.01.2022 in Kraft und ist für alle Lieferanten an das Land verpflichtend.

Wir möchten Ihnen mit diesem Leitfaden alle wichtigen Informationen liefern, die Sie benötigen, um die Schritte bei der Umstellung auf elektronische Rechnungen sicher gehen zu können. Unser Fokus liegt auf den wichtigsten Fragen rund um die Formate, die technischen Voraussetzungen und darauf, was Sie konkret tun müssen, um erfolgreich umzustellen.

Sollten Sie weitere Fragen haben, beantworten wir Ihnen diese gern via E-Mail unter info@supedio.com.

## INHALTSVERZEICHNIS

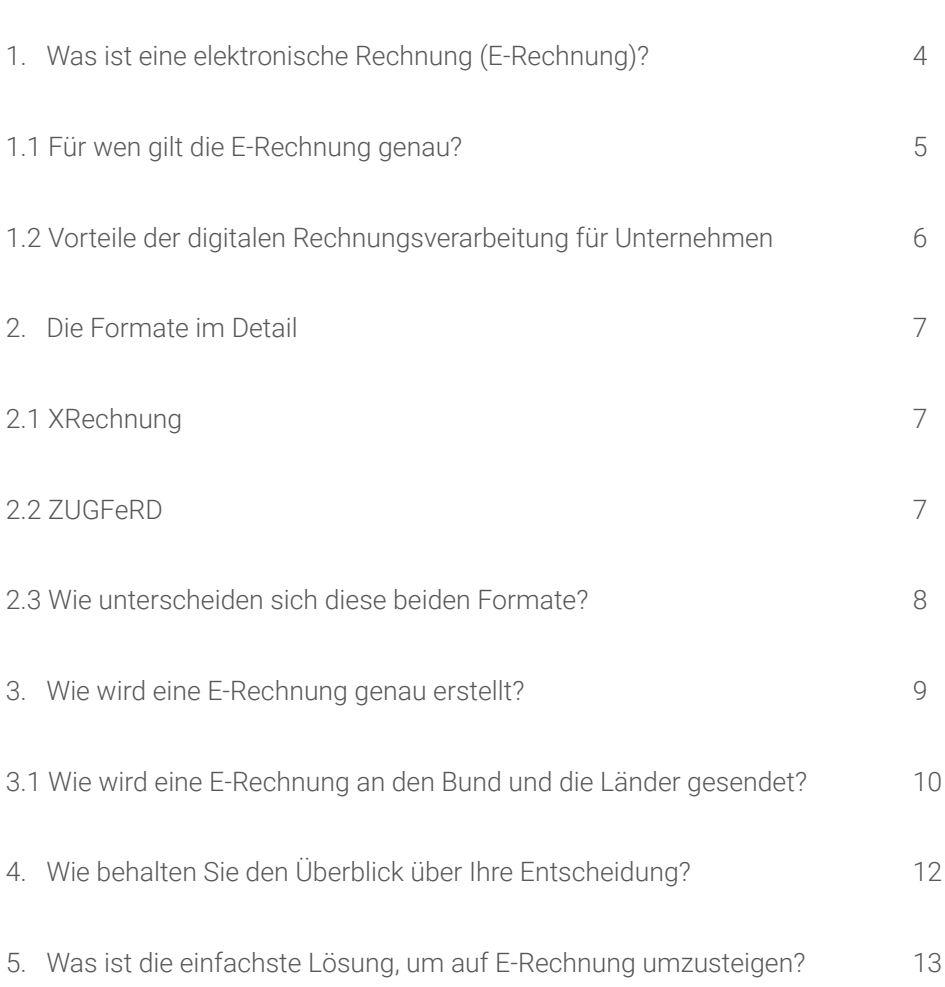

SEITE

## 1. Was ist eine elektronische Rechnung (E-Rechnung)?

Die elektronische Rechnung ist ein strukturiertes Datenformat für den Rechnungseingang und -ausgang, das maschinenlesbar ist. Eine per E-Mail versendete Rechnung, auch im PDF-Format, ist nach dieser Definition also keine E-Rechnung. Eine entsprechende EU-Richtlinie (2014/55/EU) verpflichtet alle Mitgliedsstaaten dazu, die Akzeptanz solcher elektronischen Rechnungen im Rahmen des öffentlichen Beschaffungswesens sicherzustellen. Seit dem 18. April 2020 ist der öffentliche Sektor verpflichtet, elektronische Rechnungen anzunehmen und zu verarbeiten. Die gängigen Formate sind XRechnung und ZUGFeRD

#### 1.1 Für wen gilt die E-Rechnung genau?

Seit dem 27. November 2020 sind alle Lieferanten und Dienstleister des Bundes dazu verpflichtet, ihre Rechnungen ab einer Höhe von 1.000 Euro in einem elektronischen Dateiformat zu erzeugen, zu übermitteln und über die Aufbewahrungsfrist sicher zu speichern. Nicht nur auf Bundesebene ist die E-Rechnung verpflichtend. Unter den Ländern ist Bremen Vorreiter der Rechnungsdigitalisierung. Hier sind alle Lieferanten und Dienstleister seit 27.11.2020 dazu verpflichtet, E-Rechnungen an öffentliche Auftraggeber zu stellen.

Aufgrund der unterschiedlichen Durchführungsverordnungen der einzelnen Bundesländer sollten Sie prüfen, ob Ihr Unternehmen dazu verpflichtet ist, elektronische Rechnungen zu erstellen und zu empfangen. Entscheidend ist dabei nicht der Sitz Ihres Unternehmens, sondern der des öffentlichen Auftraggebers. Durch die fortschreitende Digitalisierung ist eine bundesweite Verpflichtung abzusehen und Unternehmen sollten daher die aktuelle Umbruchzeit für die Erneuerung ihrer Prozesse nutzen.

## 1.2 Vorteile der digitalen Rechnungsverarbeitung für Unternehmen?

Geringere Material- und Druckkosten sind offensichtliche Vorteile. Zusätzlich vereinfacht die digitale Rechnungsverarbeitung die Archivierung Ihrer Rechnungen, denn auch für elektronische Rechnungen gilt die Aufbewahrungspflicht von zehn Jahren. Durch die signifikante Beschleunigung der Durchlaufzeiten und einen Qualitätsanstieg durch den Rückgang manueller

Erfassungs- und Buchungsfehler können Sie Ihr Personal sinnvoller einsetzen. Viele manuelle Tätigkeiten fallen weg. Außerdem können Sie neue Mitarbeiter schneller einarbeiten, da durch die standardisierten und transparenten Prozesse ein geringerer Bedarf an detaillierten Prozesskenntnissen notwendig ist.

#### 2. Die Formate im Detail

#### 2.1 XRechnung

Die XRechnung ist ein strukturiertes Datenformat. Das heißt, die Inhalte einer Rechnung sind spezifiziert und können automatisch elektronisch weiterverarbeitet werden. Laut Beschluss des deutschen IT-Planungsrates vom Juni 2017 gilt XRechnung als maßgebliches Datenmodell für elektronische Rechnungen in Deutschland. Dieser Standard erfüllt als Core Invoice Usage Specification (CIUS) alle Anforderungen der Europäischen Norm 16931.

Mit der Verpflichtung aller Auftragnehmer des Bundes, ihre Rechnungen ab dem 27. November 2020 in elektronischer Form zu versenden, hat der Bund die XRechnung als Standardformat bestimmt. Die XRechnung bietet klare Regelungen und Definitionen für alle Beteiligten und ermöglicht die volle Automatisierung des Rechnungsworkflows für Auftragnehmer und Auftraggeber.

Die genauen technischen Spezifikationen können Sie hier detailliert nachlesen:https://www.xoev.de/xrechnung-16828

## 2.2 ZUGFeRD 2.0

Als hybrides Datenformat integriert ZUGFeRD strukturierte Rechnungsdaten im XML-Format in einem PDF-Dokument (PDF/A-3). Das heißt, der Rechnungsversand erfolgt grundsätzlich in Form eines PDF-Dokuments, das die Sichtkomponente der Rechnung darstellt. Gleichzeitig wird ein inhaltlich identisches Mehrstück derselben Rechnung (XML) innerhalb des PDFs mitversandt, so dass die elektroni-

sche Verarbeitung der Rechnung über die strukturierten Rechnungsdaten – nach Implementierung in das unternehmensspezifische Softwaresystem – problemlos möglich ist.

Die genauen technischen Spezifikationen können Sie hier detailliert nachlesen: https://www.ferd-net.de/standards/zugferd-2.1.1/zugferd-2.1.1.html

#### 2.3 Wie unterscheiden sich diese beiden Formate?

XRechnung und ZUGFeRD basieren beide auf der Norm EN 16931. Sie unterscheiden sich darin, dass bei ZUGFeRD die Rechnung zwar als PDF-Datei vorliegt, aber der Rechnungsdatensatz als XML-Dokument integriert ist. Damit haben sowohl Sender als auch Empfänger die PDF-Datei zur visuellen Kontrolle als auch den Datensatz für die elektronische Verarbeitung vorliegen.

Das XRechnungsformat hingegen ist ein rein elektronisches Format. Zum Ansehen wird ein entsprechendes Programm (Viewer) benötigt. Um diese Daten zu prüfen, gibt es den PEPPOL Access Point, über den die Daten mit einem Validator geprüft und anhand der Leitweg-ID an dem Empfänger weitergeleitet werden.

*Die Leitweg-ID ist die eindeutige Kennzeichnung zur korrekten Adressierung von öffentlichen Auftraggebern wie Behörden, Kommunen oder Ministerien. Sie werden von diesen ausgegeben und für die Rechnungsstellung im Format XRechnung benötigt.*

#### 3. Wie wird eine E-Rechnung genau erstellt?

Damit Sie als Unternehmen die Formate XRechnung oder ZUGFeRD 2.0 versenden können, sollten Sie sich zunächst Ihren Rechnungseingang und -ausgang ansehen. Wenn Sie diese noch analog erstellen erstellen, muss dieser Prozess digitalisiert werden. Wenn Sie bereits ein ERP-System nutzen, dann sollte geklärt werden, ob es elektronische Rechnungen erstellen und verarbeiten kann. Einige ERP-Systeme

können die erforderlichen Formate für die E-Rechnung nicht von Haus aus erstellen. Verfügt Ihr ERP-System über eine entsprechende Exportschnittstelle, so können Sie die Rechnungsdaten hierüber einem Dienstleister zur Verfügung stellen, der als Rechnungskonverter agiert. Dieser empfängt die Daten und erstellt dann die E-Rechnung im jeweiligen Format.

### 3.1 Wie wird eine E-Rechnung an den Bund und die Länder gesendet?

In einem weiteren Schritt muss der Übertragungsweg zwischen Sender und Empfänger geklärt werden. Um eine E-Rechnung an die öffentliche Verwaltung zu stellen, gibt es zwei speziell dafür eingerichtete Plattformen.

1. Zentrale Rechnungseingangsplattform des Bundes (ZRE) – zur Einreichung an die unmittelbare Bundesverwaltung

2. OZG-konforme Rechnungseingangsplattform (OZG-RE) – zur Einreichung an die mittelbare Bundesverwaltung

*Mittelbare Staatsverwaltung bedeutet, dass der Staat – anders als bei der unmittelbaren Staatsverwaltung – die Aufgaben der öffentlichen Verwaltung nicht durch eigene Behörden in eigener Trägerschaft erfüllt, sondern durch rechtlich selbständige Verwaltungseinheiten.* 

Zur Übermittlung Ihrer E-Rechnung an diese Plattformen gibt es verschiedene Möglichkeiten:

**E-Mail und Upload:** Sie übertragen Ihre E-Rechnung via E-Mail an die ZRE oder laden ihre E-Rechnung selbstständig in das Portal. In beiden Fällen ist eine Registrierung auf der Plattform notwendig.

**Webformular:** Sollte ihr ERP-System keine E-Rechnung erstellen können, so haben Sie die Möglichkeit, das händisch über die ZRE-Plattform zu tun.

**PEPPOL:** Der Begriff PEPPOL bedeutet Pan-European Public Procurement OnLine und steht für ein internationales Projekt mit dem Ziel der Standardisierung grenzüberschreitender, elektronisch unterstützter öffentlicher Vergabeverfahren innerhalb der Europäischen Union. Im Kern beschreibt es die technische Struktur, mit der elektronische Dokumente zugestellt werden können. Die Übertragung Ihrer E-Rechnung erfolgt hier über einen kostenfreien erreichbaren Zugangspunkt der ZRE.

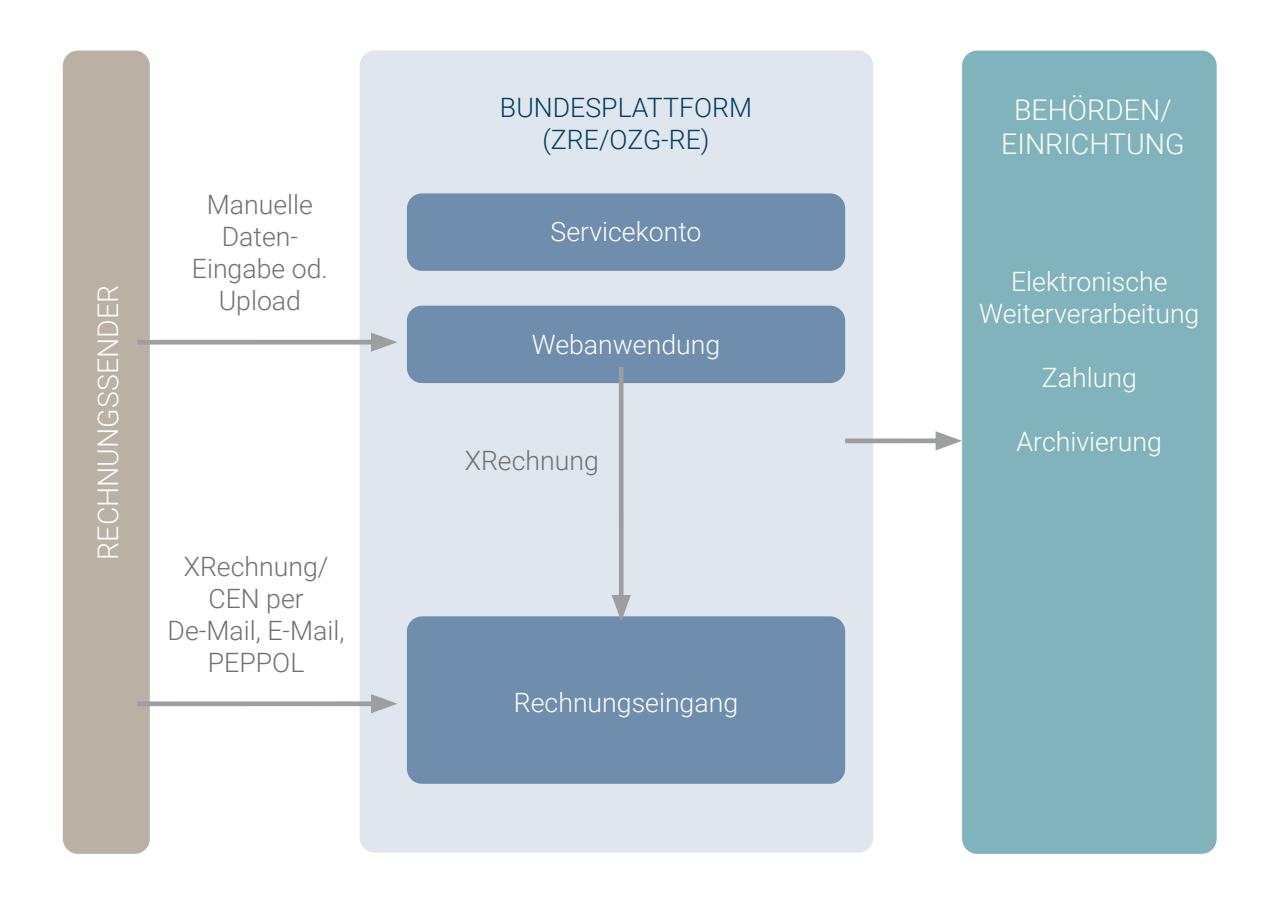

## 4. Wie behalten Sie den Überblick?

Durch den förderalistischen Ansatz in Deutschland gibt es, je nach Ebene der Behörden (Bund/Länder), unterschiedliche Anforderungen an den Kommunikationsweg der E-Rechnungen. Wie können Sie in diesem Dschungel den Überblick behalten und ein Resümee für sich ziehen?

Durch den Beschluss des IT-Planungsrates vom Juni 2017 werden Bund und Länder verpflichtet, mindestens über PEPPOL erreichbar zu sein. Der PEPPOL Acces Point ist in diesem Fall der einheitliche

Kanal, auf dem alle deutschen Behörden empfangen müssen, auch wenn diese verschiedene Rechnungseingangsplattformen verwenden. Gemäß dieses Beschlusses gilt XRechnung als maßgebliches Format für elektronische Rechnungen. Der einheitliche Kommunikationsweg und das einheitliche E-Rechnungsformat sorgen also dafür, dass Sie sich keine Sorgen darüber machen müssen welches ERP-System auf der anderen Seite verwendet wird.

## 5. Was ist die einfachste Lösung, um auf E-Rechnung umzusteigen?

Unternehmen können einen Dienstleiter damit beauftragen, die Konvertierung vorzunehmen. Bei der Wahl eines Dienstleisters sollten Sie darauf achten, dass dieser den Versand in den gängigen Formaten direkt zum Rechnungsempfänger, die reine Konvertierung mit Rücksendung an Sie oder beides anbietet. Ein weiterer Punkt, den Sie berücksichtigen sollten, ist die Archivierung der E-Rechnung beim Dienstleister mit Fokus auf die Unveränderlichkeit, da diese im Zweifel nachgewiesen werden muss.

Supedio hat dafür ein entsprechendes Konzept entwickelt, bei dem lediglich eine PDF-Rechnung benötigt wird, um eine 100 % valide elektronische Rechnung in den Formaten XRechnung und ZUGFeRD zu erstellen, oder um den Datensatz über andere Schnittstellen (EANCOM) bereitzustellen. In der folgenden Übersicht haben wir den Ablauf für Sie als Beispiel dargestellt :

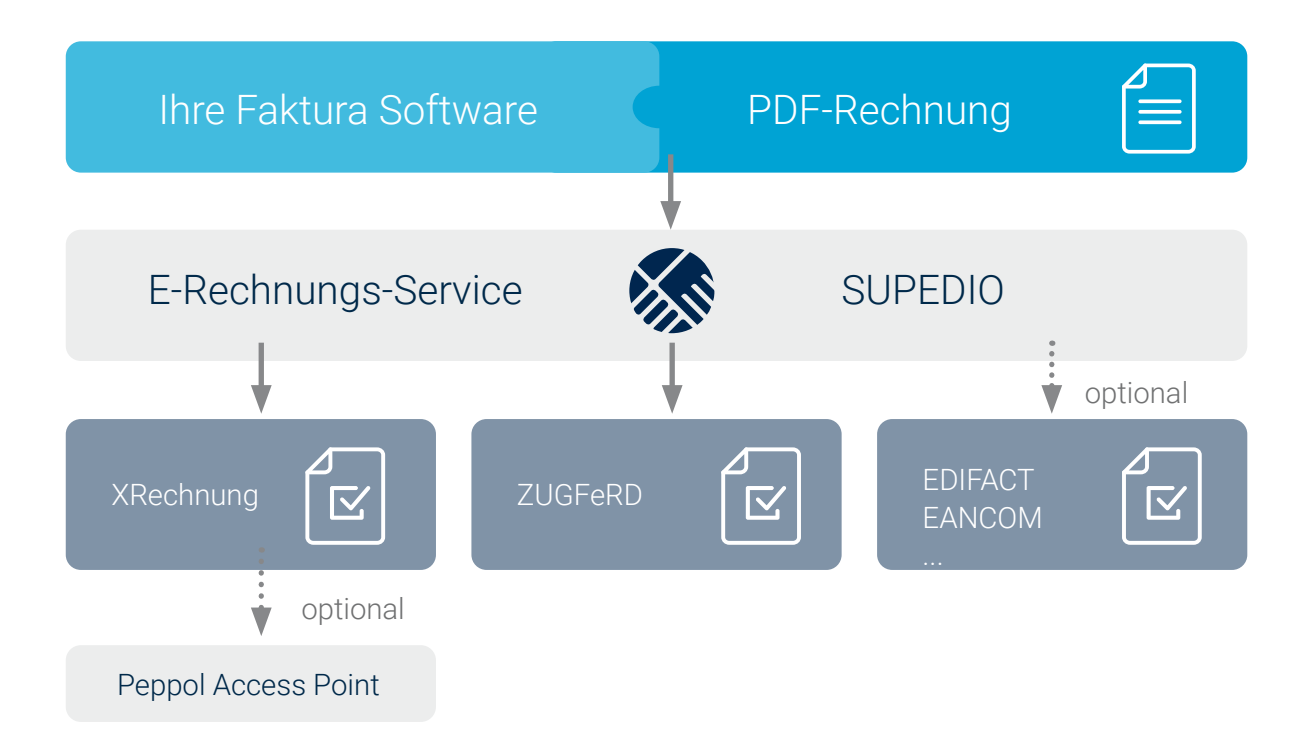

Supedio ist ein Software-Start-up, das es sich zum Ziel gesetzt hat, die elektronische Kommunikation in der Supply Chain zu verbessern.

Unsere Services dienen der elektronischen Datenübermittlung zwischen Lieferanten, Gesundheitseinrichtungen mit öffentlicher Trägerschaft und öffentlichen Auftraggebern.

Kontakt: Supedio GmbH 0351-41881686 info@supedio.com www.supedio.com

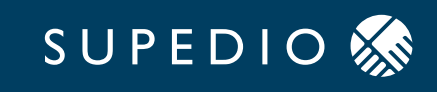

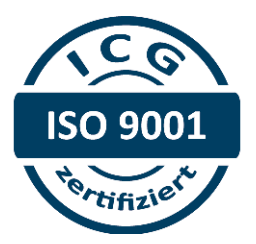

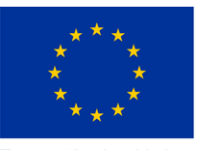

Europäische Union

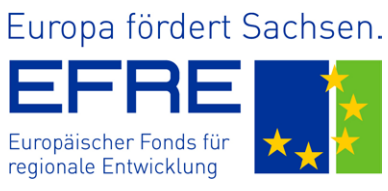